**Parent/Guardian Instructions:** 

#### **Skyward Conference Scheduler**

## IMPORTANT: All conferences will be held on the Zoom platform

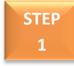

Once you login to Skyward Parent Access & BEFORE scheduling appointments, PLEASE verify the email address we have on file for you. IN THE UPPER RIGHT CORNER OF THE SCREEN, click on 'My Account.'

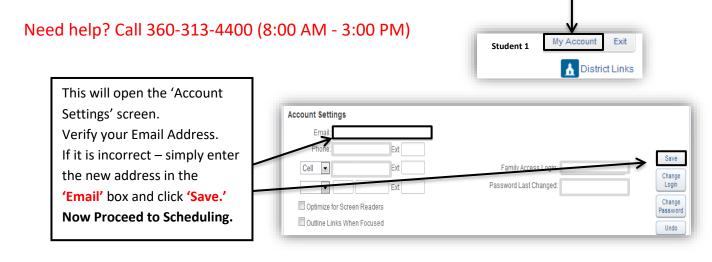

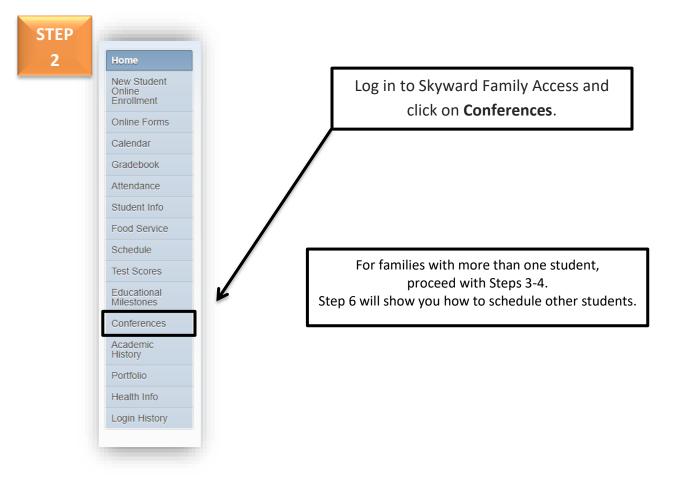

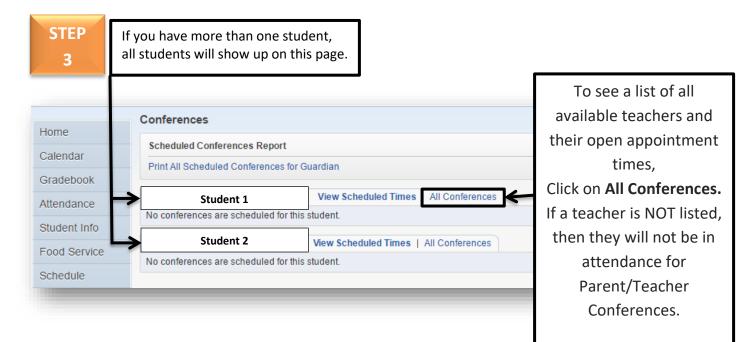

STEP

Click on **'Select a Time'** to show the open time slots available for a teacher. You will do this for each teacher you want to schedule an appointment with.

|                           | Conferences                      |                                      |                                           |                     |
|---------------------------|----------------------------------|--------------------------------------|-------------------------------------------|---------------------|
| Home                      | Scheduled Conferences Report     | rt                                   |                                           |                     |
| Calendar                  | Print All Scheduled Conference   |                                      |                                           |                     |
| Gradebook                 |                                  |                                      |                                           |                     |
| Attendance                | Student 1                        | View Scheduled Times                 | All Conferences                           |                     |
|                           | Teacher Conferences              | Status                               | Class                                     | Building/Room       |
| Student Info              | Period 1<br>8:00 AM - 8:48 AM    | Not Yet Scheduled<br>(Select a Time) | General Business<br>CAREY VANDENBERG      | 100 / Bus Classroom |
| Food Service              | Period 3                         | Not Yet Scheduled                    | Spanish 2                                 | 400 / Earl and      |
| Schedule                  | 9:37 AM - 10:25 AM               | (Select a Time)                      | ADRIANE SOLOMON                           | 100 / ForLang       |
| Discipline                | Period 4<br>10:32 AM - 11:20 AM  | Not Yet Scheduled<br>(Select a Time) | Physical Education - So<br>JAMES HELLRUNG | 100 / Eagle Gym     |
| Test Scores               | Period 5<br>11:27 AM - 12:15 PM  | Not Yet Scheduled<br>(Select a Time) | Chemistry<br>DONALD BROWN                 | 100 / Chemistry     |
| Fee<br>Management         | Period 7<br>1:17 PM - 2:05 PM    | Not Yet Scheduled<br>(Select a Time) | Geometry<br>ELISABETH BRODERICK           | 100 / Math          |
| Activities                | Period 8<br>2:12 PM - 3:00 PM    | Not Yet Scheduled<br>(Select a Time) | Sophomore English<br>ELAINE MCGRAW        | 100 / English       |
| Educational<br>Milestones | Student 2                        | View Scheduled Times                 | All Conferences                           |                     |
| Conferences               | No conferences are scheduled for | or this student.                     |                                           |                     |

STEP 5 A new screen appears listing all of the available time slots for that teacher. Please note the appointment times are in <u>15 minute increments</u>. You will wait in the Zoom 'waiting room' until the scheduled time. The Zoom link will be sent by the teacher via email, prior to conferences.

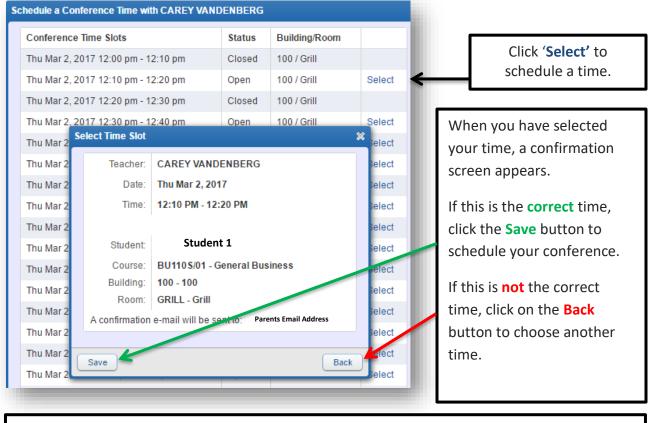

**NOTE:** Once you have **Saved** your scheduled time, you will receive a confirmation email. This is the email address you just verified in the first step.

# IMPORTANT

If you try to schedule a time that you have **already** booked, you will get this message. If you click YES, it **WILL** double book your times. **Make sure you click Back**.

| 50 | elect Time Slot                                                                     | ×                                                                                                    |
|----|-------------------------------------------------------------------------------------|----------------------------------------------------------------------------------------------------|
|    | Teacher:                                                                            | RICHARD KUREK                                                                                                   |
|    | Date:                                                                               | Mon Sep 23, 2019                                                                                                |
|    | Time:                                                                               | 10:00 AM - 10:15 AM                                                                                             |
|    |                                                                                     |                                                                                                    |
|    | Student:                                                                            | Student 1                                                                                                    |
|    | Course:                                                                             | \$\$220\$/05 - U\$ Government & Politics - AP                                                                   |
|    | Building:                                                                           |                                                                                                    |
|    | Room:                                                                               |                                                                                                    |
|    | WARNING: Th                                                                         | e selected meeting time conflicts with the conference listed below.                                             |
|    | Type: Parent-T<br>Teacher: DIAN<br>Student: CARL<br>Course: 40452<br>Times: 10:00 a | SANDBURG<br>/02 - Algebra 2                                                                                     |
|    |                                                                                     | Let a let a let a let a let a let a let a let a let a let a let a let a let a let a let a let a let a let a let |
| C  | Save                                                                                | Back                                                                                                    |

Click on View Scheduled Times for the student you just made appointments for so **STEP** you can easily see what time slots you have already booked. 6 Conferences Scheduled Conferences Report Print All Scheduled Conferences for Guardian Click on All Student 1 View Scheduled Times | All Conferences Conferences for the Scheduled Teacher Conferences Status Class Building/Room Notes Scheduled Spanish 2 ADRIANE SOLOMON Thu Mar 2, 2017 from 1:40 PM - 1:50 PM 100 / commons next student you need (Unschedule) Scheduled Physical Education - So JAMES HELLRUNG to schedule conference Thu Mar 2, 2017 from 2:40 PM - 2:50 PM 100 / commons appointments. Student 2 View Scheduled Times | All Conferences Teacher Conferences Status Class Building/Room Follow steps 3, 4 and 5 Period 1 8:00 AM - 8:48 AM Scheduled Thu Mar 2, 2017 from 3:50 PM - 4:00 PM Astronomy SPIRO MERKOURIS 100 / Science to schedule Period 3 9:37 AM - 10:25 AM Not Yet Scheduled (Select a Time) Advanced Algebra MARY SIGNORELLI 100 / Math appointments for Period 5 11:27 AM - 12:15 PM Not Yet Scheduled American Literature 100 / English (Select a Time Student 2. Strength & Conditioning JAMES MORSOVILLO Period 8 2:12 PM - 3:00 PM Scheduled Thu Mar 2, 2017 from 6:10 PM - 6:20 PM 100 / Fitness Center

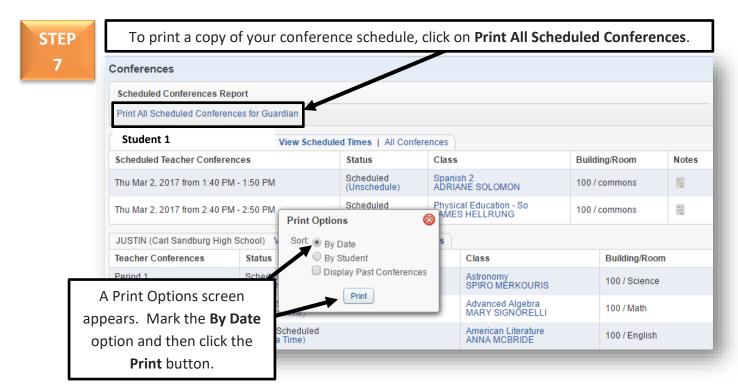

# Example of a Conference Schedule

| lsconf04.p 08-4<br>05.17.02.00.02 |          |               | Consolidated HS Dis<br>Parent Conference |                                   | 02/24/17             |               | age:1<br>26 AM |
|-----------------------------------|----------|---------------|------------------------------------------|-----------------------------------|----------------------|---------------|----------------|
| 03/02/2017                        |          |               |                                          |                                   | Student 1            |               |                |
| 3/02/2017                         |          |               |                                          |                                   |                      |               |                |
| FIME                              | BUILDING | ROOM          | TEACHER.                                 | COURSE                            | STUDENT              | STAT          | ENT            |
|                                   |          | ROOM<br>Grill | TEACHER<br>CAREY VANDENBERG              | <u>COURSE</u><br>General BU (100) | STUDENT<br>Student 1 | STAT<br>SCHED |                |
| FIME                              |          |               |                                          |                                   |                      |               | 100            |
| тіме<br>12:10 рм - 12:20 рм       | 100      | Grill         | CAREY VANDENBERG                         | General BU (100)                  |                      | SCHED         | 100<br>100     |

#### STEP 8

## Delete a Conference Appointment

Click on '**Unschedule'** next to the appointment you want to delete.

#### NOTE:

If you want to CHANGE an appointment time, you are not able to view available time slots for a teacher until you have <u>unscheduled</u> your appointment.

You will see the following confirmation screen. Click on the '**Save'** button to delete the appointment.

|                                                        | Scheduled Time                                                                         | es.                                                                                                    |                                                                                          |                                                                                                    |
|--------------------------------------------------------|----------------------------------------------------------------------------------------|----------------------------------------------------------------------------------------------------|------------------------------------------------------------------------------------------|----------------------------------------------------------------------------------------------------|
|                                                        |                                                                                        |                                                                                                    |                                                                                          |                                                                                                    |
| Viev                                                   | v Scheduled Times   All Confer                                                         | ances                                                                                                    |                                                                                          |                                                                                                    |
| Student 1 View Schedule<br>heduled Teacher Conferences |                                                                                        | Class                                                                                                    | Building/Room                                                                            | Notes                                                                                                    |
| u Mar 2, 2017 from 12:30 PM - 12:40 PM                 |                                                                                        | General Business                                                                                                    | 100 / Grill                                                                              |                                                                                                    |
|                                                        |                                                                                        |                                                                                                    |                                                                                          |                                                                                                    |
| eselect Time S                                         | lot                                                                                    | ×                                                                                                    |                                                                                          |                                                                                                    |
| Teacher:                                               | CAREY VANDENBERG                                                                       |                                                                                                    |                                                                                          |                                                                                                    |
|                                                        |                                                                                        |                                                                                                    |                                                                                          |                                                                                                    |
| Time:                                                  | 12:40 PM - 12:50 PM                                                                    |                                                                                                    |                                                                                          |                                                                                                    |
| Student:                                               | Student 1                                                                              |                                                                                                    |                                                                                          |                                                                                                    |
| Course:                                                | BU110 \$/01 - General B                                                                | usiness                                                                                                    |                                                                                          |                                                                                                    |
| Building:                                              | 100 - 100                                                                              |                                                                                                    |                                                                                          |                                                                                                    |
|                                                        |                                                                                        |                                                                                                    |                                                                                          |                                                                                                    |
| Room:                                                  | GRILL - Grill                                                                          |                                                                                                    |                                                                                          |                                                                                                    |
| Room:                                                  |                                                                                        | Parents Email                                                                                                    |                                                                                          |                                                                                                    |
|                                                        | erences<br>0 PM - 12:40 PM<br>eselect Time S<br>Teacher:<br>Date:<br>Time:<br>Student: | eselect Time Slot<br>Teacher: CAREY VANDENBERG<br>Date: Thu Mar 2, 2017<br>Time: 12:40 PM - 12:50 PM<br>Student: Student 1 | eselect Time Slot     Teacher: CAREY VANDENBERG   Date: Thu Mar 2, 2017   Time: 12:40 PM | eselect Time Slot<br>Teacher: CAREY VANDENBERG<br>Date: Thu Mar 2, 2017<br>Time: 12:40 PM - 12:50 PM<br>Student: Student 1 |